# CS 61A Structure and Interpretation of Computer Programs Fall  $2013$  Final Solutions

# INSTRUCTIONS

- You have 3 hours to complete the exam.
- The exam is closed book, closed notes, closed computer, closed calculator, except one hand-written 8.5"  $\times$  11" crib sheet of your own creation and the three official 61A study guides attached to the back of this exam.
- Mark your answers ON THE EXAM ITSELF. If you are not sure of your answer you may wish to provide a brief explanation.
- Fill in the information on this page using **PERMANENT INK**. You may use pencil for the rest of the exam.

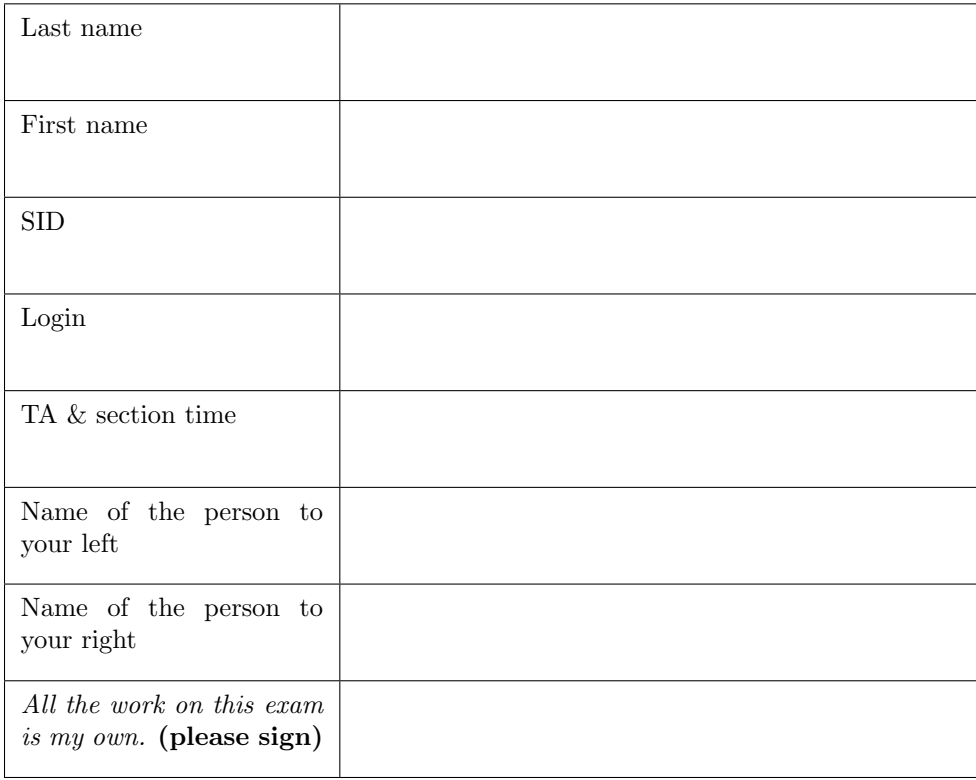

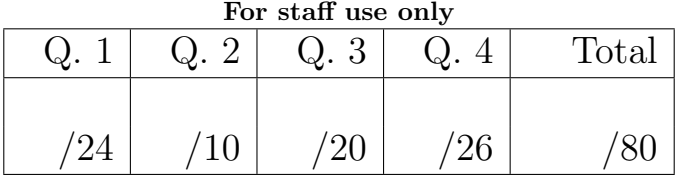

# THIS PAGE INTENTIONALLY LEFT BLANK

## 1. (24 points) What a Value!

(a) (10 pt) For each of the following Python expressions, write the value to which it evaluates, assuming that expressions are evaluated in order in a single interactive session. Answers may depend on previous lines; be careful to keep track of bindings from names to values! The first two rows have been provided as examples. If evaluation causes an error, write Error. If evaluation never completes, write FOREVER. If the value is a function, write FUNCTION.

Assume that you have started Python 3 and executed the following statements:

```
def outer(f):x = 0def inner(g):nonlocal x
        x, y = g(x), f(x)return f(x, y)return inner
def add(a, b=2):
    return a+b
def grow(c):
    return sum (range (c, c+2))
```

```
h1, h2 = outer(add), outer (add)
```
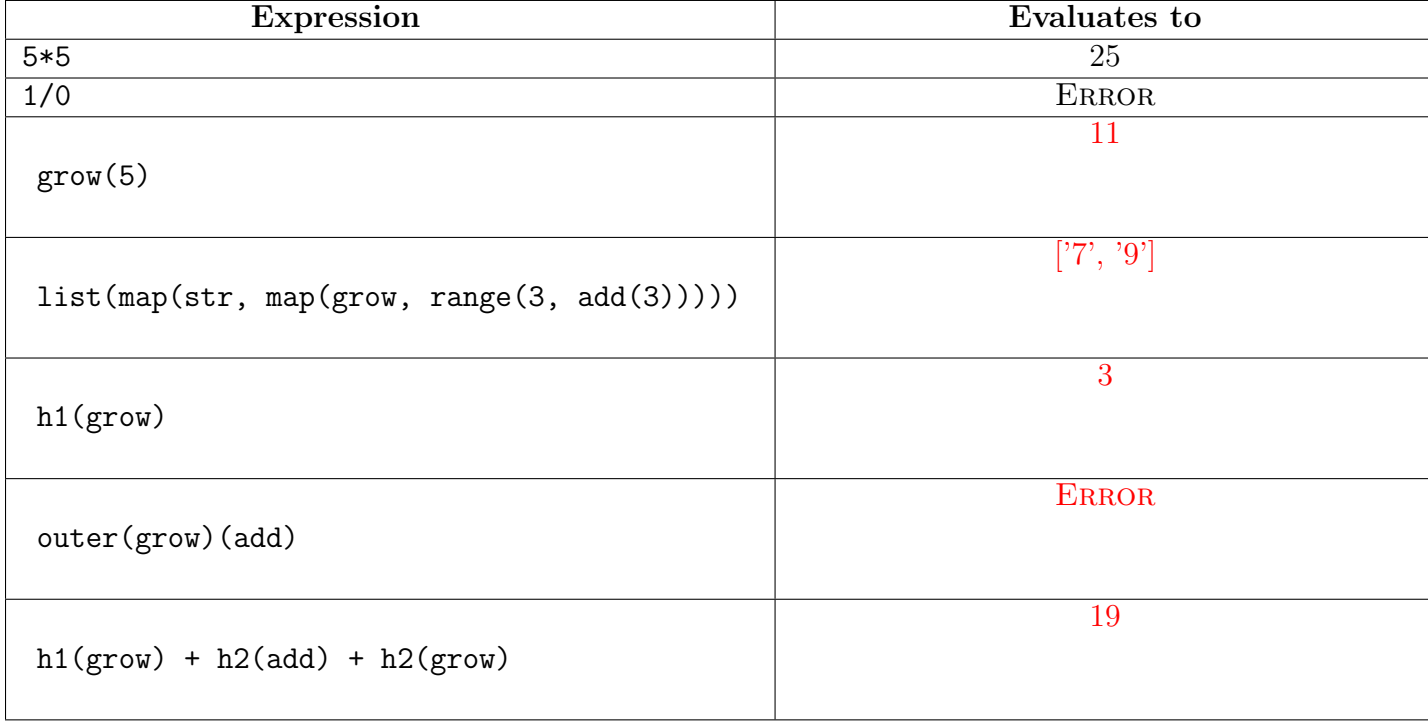

(b) (8 pt) Each of the following expressions evaluates to a Stream instance. For each one, write the values of the three elements in the stream. The first value of the first stream is filled in for you. Assume that you have started Python 3 and executed the following statements, in addition to the Stream

```
def m(t):
    def compute_rest ():
        return m(t. rest. rest)return Stream (t. rest. first+1, compute_rest)
s = lambda t: Stream (t, lambda: s(t+2))t = s(1)u = m(t)
```
class statement on your final study guide.

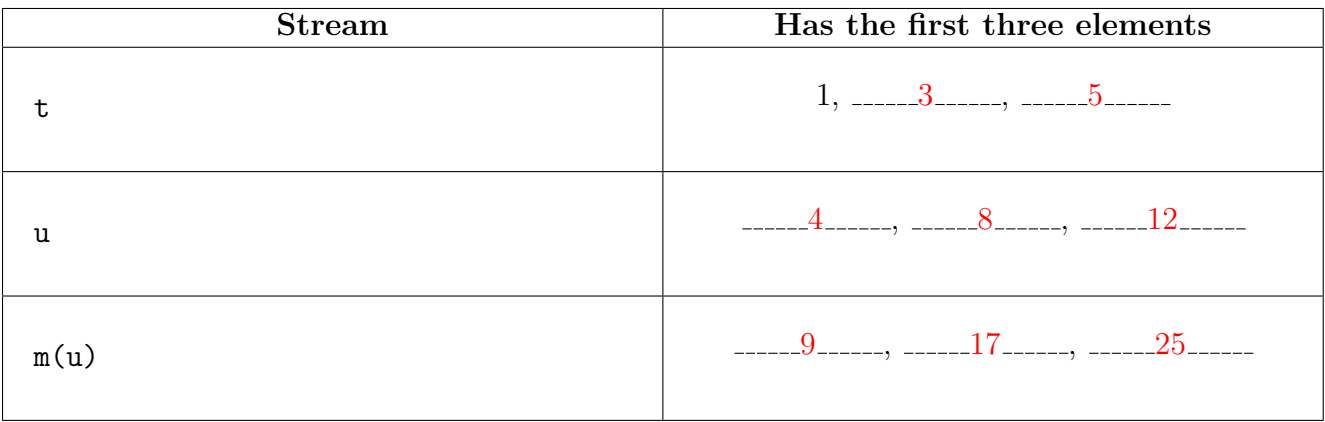

(c) (6 pt) For each of the following Scheme expressions, write the Scheme value to which it evaluates. The first three rows are completed for you. If evaluation causes an error, write Error. If evaluation never completes, write Forever. Hint: No dot should appear in a well-formed list.

Assume that you have started the Project 4 Scheme interpreter and evaluated the following definitions.

 $(define f (lambda (x y) (g (cons x y)))$  $(define g (mu (z) (list (h x) y z)))$  $(define h (mu ( y) (if ( > y 0)$  $(+ x (h (- y 1)))$ 1)))

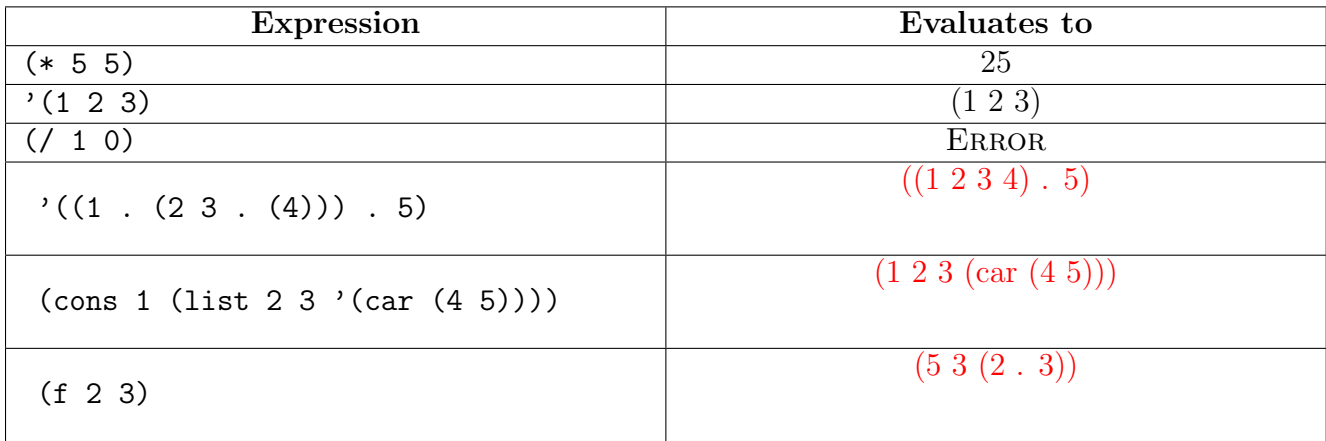

### 2. (10 points) Good Game

(a) (8 pt) In the box below, write the final value to which each numbered blank would have an arrow in the environment diagram. Blank 0 is completed for you. In addition, fill in the parent annotations for all functions and frames that have non-global parents.

You may wish to fill in the diagram, but only the numbered values and parent annotations will be scored.

Hint: The pop method removes and returns the last element of a list.

Note: There is another question at the bottom of this page.

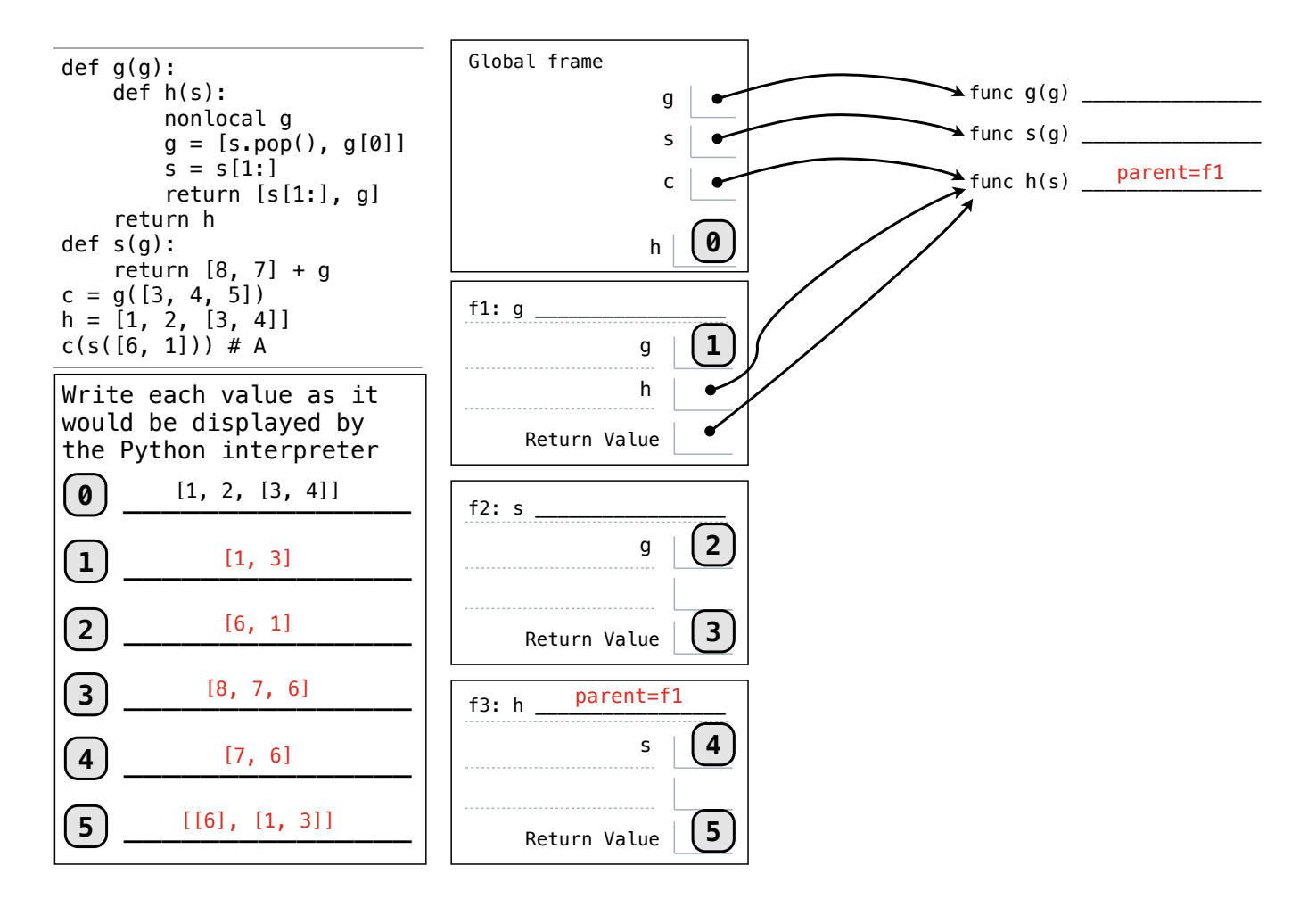

(b) (2 pt) What value would result from evaluating  $c(s([6, 1]))$  another time after executing the code above? If evaluation causes an error, write Error. If evaluation never completes, write Forever.

 $[[6], [1, 1]]$ 

#### 3. (20 points) Equality

(a) (4 pt) Fill in the blanks in the implementation of paths, which takes as input two positive integers x and y. It returns the number of ways of reaching y from x by repeatedly incrementing or doubling. For instance, we can reach 9 from 3 by incrementing to 4, doubling to 8, then incrementing again to 9.

```
def inc(x):
    return x +1
def double(x):
    return x *2
def paths(x, y):
    """ Return the number of ways to reach y from x by repeated
    incrementing or doubling .
    \gg paths (3, 5) # inc (inc(3))1
    \Rightarrow \Rightarrow paths (3, 6) # double (3), inc (inc(inc(3)))2
    \gg paths (3, 9) # E.g., inc (double (inc (3)))
    3
    \Rightarrow paths (3, 12) # E.g., double (double(3))6
    \Rightarrow \Rightarrow paths (3, 16) # E.g., double (double (inc (3)))
    11
    >>> paths(1, 8) # E.g., double (inc(inc(double(1))))10
    \gg paths (3, 3) # No calls is a valid path
    1
    ^{\rm m} ""
    if x > y:
         return 0
    elif x == y:
         return 1
    else :
         return paths inc(x), y) + paths (double(x), y)
```
(b) (2 pt) Write one of  $\leq$ ,  $\geq$ , or != in each blank below such that the following statements are true for all positive integers x, y, and z. If it is not possible to do so, write X in the blank.

 $paths(min(x, y), z) \geq paths(max(x, y), z)$ 

paths(x, z) >= paths(x, y) \* paths(y, z)

Login: 7

(c) (4 pt) Fill in the blanks in the implementation of pathfinder, a higher-order function that takes an increasing function f and a positive integer y. It returns a function that takes a positive integer x and returns whether it is possible to reach y by applying f to x zero or more times. For example, 8 can be reached from 2 by applying double twice. A function f is increasing if  $f(x) > x$  for all positive integers x.

```
def pathfinder (f, y):
    """ Return a function find_from that takes x and returns whether repeatedly
    applying the increasing function f to x can reach y.
    >>> f = pathfinder (double , 8)
    \gg {k: f(k) for k in (1, 2, 3, 4, 5)}
    {1: True , 2: True , 3: False , 4: True , 5: False }
    \Rightarrow \ge g = pathfinder (inc, 3)
    >>> {k: g(k) for k in (1, 2, 3, 4, 5)}
    {1: True , 2: True , 3: True , 4: False , 5: False }
    """
    def find_from(x):
        while x < y:
            x = f(x)return x == y
```

```
return find_from
```
(d) (4 pt) A shifted-k point of a differentiable function f is a number x such that  $f(x) - k = f(x - k)$  for constant k. Fill in the blanks in the implementation of shifted, which takes a differentiable function  $f$ , its derivative  $df$ , and a constant k. It returns a shifted-k point of f using the find\_zero function defined on your study guide. **Hint**: The derivative of  $f(x) - k$  is the same as the derivative of  $f(x)$ .

```
-4 -3 -2 \-1 0 | 1 / 2 3 4
                                                                          -3+-2
                                                                          -1
                                                                          1
                                                                          2
                                                                          3
     4
""" Return a shifted -k point of the function f with derivative df.
                                                                              square(x)-2
                                                                                      square(x-2)
def shifted(f, df, k):
    >>> square , dsquare = lambda x: x*x, lambda x: 2*x
    >>> shifted (square , dsquare , 2)
    1.5
    >>> shifted (square , dsquare , 6)
    3.5
    ^{\rm{m}} ""
    def g(x):
         return f(x) - k - f(x-k)def dg(x):return df(x) - df(x-k)return find_zero (g, dg)
```
(e) (6 pt) Fill in the blanks in the implementation of zero, which returns whether it is possible to create a Calculator expression that evaluates to 0 using the input numbers as leaves of the expression tree. The only Calculator operations allowed are two-argument +, such as in (+ 1 2); two-argument -, such as in  $(-2 1)$ ; and two-argument  $\ast$ , such as in  $(\ast 2 2)$ .

```
from operator import add, sub, mul
def zero (*s):
    """ Return whether s can be the ordered leaves of a Calculator expression
    that evaluates to 0. The argument s is a tuple of positive integers .
    Values can only be combined with two-argument +, -, and *.
    No division or single - argument negation is allowed .
    \gg zero (1, 1, 2) # (- (+ 1 1) 2)
    True
    \gg zero (1, 1, 3) # (* (- 1 1) 3)True
    \gg zero (12, 4, 3) # (- 12 (* 4 3))
    True
    \gg zero (9, 6, 3, 5) # (- (+ 9 6) (* 3 5))
    True
    \gg zero (1, 3, 2, 5) # (- (+ (* 1 3) 2) 5)
    True
    >>> zero (5 , 3)
    False
    >>> zero (7 , 5 , 3)
    False
    \gg zero (8, 4, 2) # (-8 (* 4 2))True
    \gg zero (4, 8, 2) # Order matters.
    False
    """
    if len(s) == 1:
        return s[0] == 0for i in range (len(s) - 1):
        for f in (add, sub, mul):
            a = f(s[i], s[i+1])if zero (* (s[:i] + (a,)) + s[i+2:])):
                return True
    return False
```
## 4. (26 points) Python Crossing

(a) (8 pt) The alphabetical function takes as input an iterable over lowercase letters, such as a string. It returns whether those letters are in alphabetical order. Cross out whole lines so that alphabetical is implemented correctly with the fewest lines of code possible. Hint: 'e' <'f' evaluates to True.

```
def alphabetical (w):
    """ Return whether the letters in w are in alphabetical order .
    >>> alphabetical('')
    True
    >>> alphabetical ('why')
    False
    >>> alphabetical ( 'how ')
    True
    >>> alphabetical ('above')
    False
    >>> alphabetical ('below')
    True
    >>> alphabetical ('full')
    False
    >>> alphabetical ( ' empty ')
    True
    >>> alphabetical ('matte')
    False
    >>> alphabetical ('glossy')
    True
    """
    previous = 'a'# previous = w[0]
    # previous = None
    # i = 0# next = lambda x: x[i]w = iter(w)try :
        while True :
        # while i < len(w):
            # nonlocal i
            # nonlocal previous
            # nonlocal w
            # w = iter(w)letter = next(w)# letter = previous
            if letter < previous :
            # if letter <= previous :
                 return False
                 # return True
            # return letter < previous
            previous = letter
            # previous = w[i -1]
            # previous = next(w)except StopIteration :
        # return False
        return True
    # return w. sort () is w
```
Below is a complete Rlist class that is identical to the one from lecture, but without any assert statements.

```
class Rlist :
    class EmptyList :
        def \_len_-(self):return 0
    empty = EmptyList ()
    def __init__(self, first, rest=empty):
         self . first = first
         self . rest = rest
    def __getitem__ ( self , index ):
         if index == 0:
             return self . first
         else :
             return self . rest [ index -1]
    def \_ = len_ - (self):return 1 + len ( self . rest )
```
(b) (6 pt) The Alist class, which subclasses Rlist above, represents a recursive list, but instead of storing the first element and the rest, it stores a recursive list of elements at the beginning of the list, then a recursive list of elements at the end. The first and rest of an Alist instance can each be either an Alist instance or an Rlist instance. Cross out whole lines so that Alist is implemented correctly with the fewest lines of code possible.

```
class Alist (Rlist):
    """ An appended list consists of a first list followed by the rest .
    \Rightarrow s = Rlist(1, Rlist(2, Rlist(3)))
    >>> t = Rlist (4, Rlist (5, Rlist (6)))
    \Rightarrow > st = Alist(s, t)>>> len(st) , st [1] , st [4]
    (6, 2, 5)>>> stst = Alist (st , st)
    >>> len ( stst ) , stst [8]
    (12, 3)^{\rm m} "" "
    # def __init__(self, prefix, rest):
         # Rlist.__init__(self, prefix, rest)
         # Rlist . __init__ (self , prefix .first , rest )
    def __getitem__ ( self , index ):
         # if index == 0:
         if index < len ( self . first ):
              # return self . first
              return self . first [ index ]
         else :
              r = self . rest
              return r [ index - len ( self . first )]
              # return rest [index -len( self . first )]
              # return r[index -1]
              # return rest [index -1]
    def \_len_-(self):return len ( self . first ) + len ( self . rest )
         # return 1 + len( self . rest )
```
Below is a complete Tree class that is identical to the one from lecture, but without a \_\_repr\_\_ method.

```
class Tree :
    """ A binary tree with internal entries ."""
    def __init__ ( self , entry , left = None , right = None ):
         self . entry = entry
         self . left = left
         self . right = right
```
(c) (4 pt) The tree\_to\_list function takes a binary search tree t as input. The tree\_to\_list function returns a recursive list, represented as either an Rlist or Alist, that contains all entries of t in sorted order. Cross out whole lines so that tree\_to\_list is implemented correctly in as few lines as possible. Reminder: In a binary search tree, all entries in the left branch are smaller than the root entry and all entries in the right branch are larger. In addition, each branch is either a binary search tree or None.

```
def tree_to_list(t):
    """ Return a list with the elements of binary search tree t in sorted order .
    \geq > > \circ dds = Tree (7, Tree (3, Tree (1)), Tree (5)), Tree (9, None, Tree (11))>>> s = tree_to_list ( odds )
    \gg len(s)6
    >>> [s[i] for i in range (len (s))]
    [1, 3, 5, 7, 9, 11]"""
    # if t. left is None and t. right is None :
    if t is None :
        return Rlist . empty
    rest = Rlist(t.\nentry, tree_to_list(t.\nright))# rest = Alist (t.entry , tree_to_list (t. right ))
    # if t. entry :
    if t.left:
        # return Rlist ( tree_to_list (t. left ) , rest )
        return Alist (tree_to_list (t.left), rest)
    else :
        return rest
        # return None
```
(d) (2 pt) Consider a tree t with maximum depth d and total number of entries n. Define a mathematical function  $f(d, n)$  such that calling tree\_to\_list(t) makes  $\Theta(f(d, n))$  recursive calls to tree\_to\_list.

 $f(d, n) = n$ 

(e) (6 pt) An append-all relation is true if it contains multiple non-empty lists and all but the first list append to form the first. Cross out whole lines in the facts below so that the queries at the end all give the correct expected results.

```
; ( fact ( append - all () ()))
; (fact (append-all (?a . ?r) (?a . ?s))
(fact (append-all (?a) (?a))); (fact (append-all ?all . ?parts))
(fact (append-all (?a . ?s) (?a) . ?t)(append-all ?s . ?t)
      ; (\text{append}-\text{all} ?s ?t)
      ; (append-all . ?s . ?t)
      ; ( append - all ( ? a . ? s ) ( ? a ) . ? t )
      \lambda(fact (append-all (?a . ?s) (?a . ?r) . ?t); (append-all . (?s ?r ?t))
      ; (append-all (?s) . (?r ?t))
      ; ( append - all (? s) (? r ) . (? t ) )
      (\text{append-all} ?s ?r . ?t)
      \lambda(query (append-all (a b c d e) (a b) (c) (d e))); expect Success !
(query (append-all (a b c d e) (a b c) . ?r)); expect Success! ; r: ((d) (e)) ; r: ((d e))
(query (append-all (a c) (a b) (c))); (a b) & (c) append to form (a b c); expect Failed .
(query (append-all (a b c d) () (a b c) () (d))); No empty lists
; expect Failed .
```